# **MDM "Multiseat Display Manager"**

#### Paulo Ricardo Zanoni [paulo@c3sl.ufpr.br](mailto:paulo@c3sl.ufpr.br)

July  $10^{\mathsf{th}}$  2008 Last update: 13/08/08

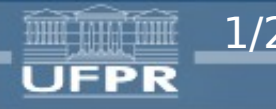

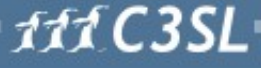

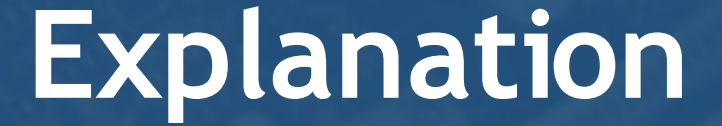

*I've written this presentation in English because I want to add it to the repository documentation =)*

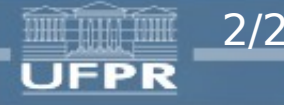

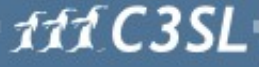

## **Index**

- *Assumptions*
- *The problem*
- *MDM*
- *The scripts*
- *The packages*
- *The dependency*
- *The repository*
- *TODO*
- *DINF/PRD*
- *Conclusions*

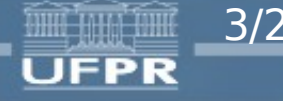

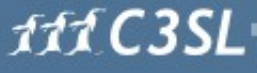

## **Assumptions**

- *I assume you know how multiseat works =)*
	- or should work
- *If you don't, read this:*
	- wiki.c3sl.ufpr.br/multiseat
- *If you speak Portuguese:*
	- www.inf.ufpr.br/prz05/presentations/multiterminal.p df
- *If you don't know what's PRD, mt2, sibi, DINF, UFPR or any other words I used here, no problem, just keep reading*

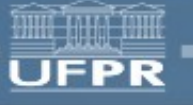

4/26 Paulo Ricardo Zanoni <paulo@c3sl.ufpr.br>

111 C 3

### **The problem**

- *Make a generic package for all multiseat technologies*
	- GDM, KDM, XDM, XDMCP, "sibi", "Sistema de provas UFPR"
	- Xephyr, Xnest, Multiple X Servers, Xat, VNC
- *Here, we use XDMCP and Xephyr, at home people might want to use GDM and Xephyr, soon we'll use multiple X servers*
- *What can we do?*

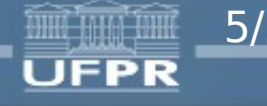

5/26 Paulo Ricardo Zanoni <paulo@c3sl.ufpr.br>

111 C.3

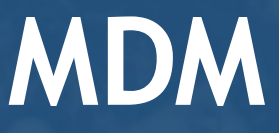

● *Multiseat Display Manager is a "wrapper" on the actual display manager*

● *It detects hardware, associates seats with devices and then calls the real display manager*

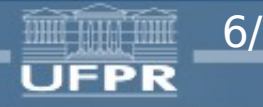

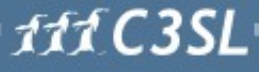

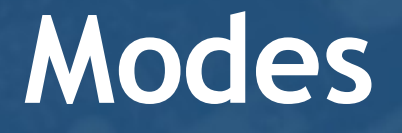

● *The "mode" is a bash script, which is included and do the "display-manager-dependent" part*

● *Same idea as a "driver" or "plugin"*

- *Add file in /usr/share/mdm/modes/*
- *Change "MULTISEAT\_MODE" variable in mdm.conf*
- *Do any other configuration changes needed (like changing the XDMCP server address)*

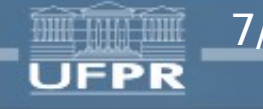

7/26 Paulo Ricardo Zanoni <paulo@c3sl.ufpr.br>

111 C 3 SI

### **The scripts**

#### *mdm -> mdm-bin -> mdm-start-seat*

- *mdm*
	- is the /etc/init.d/ guy
- *mdm-bin*
	- calls create-xorg-conf
	- finds out how many seats we have
	- starts any needed underneath X server
	- calls multiple instances of mdm-start-seat

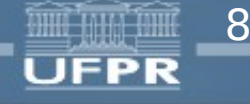

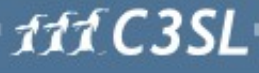

### **The scripts**

- *mdm-start-seat*
	- asks user to press keys and buttons associated with the seat
	- tells the "mode" to start the X server
	- reconfigures devices after the X server dies

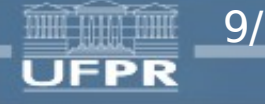

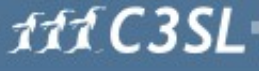

#### **Everyone uses:**

#### ● *mdm-common*

- useful functions
- loads mdm.conf
- loads multiseat-mode
- *mdm.conf*
	- the config file
- *discover-devices*
	- finds video cards and input devices
	- I'm really NOT happy with its implementation

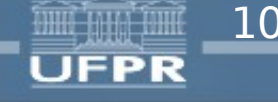

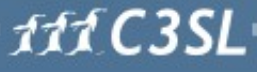

# **Other guys**

- *create-xorg-conf*
	- creates xorg.conf!
- *read-devices*
	- used to detect key or button press
- *write-message*
	- our user interface!
	- writes things like "Press F1" on the screen

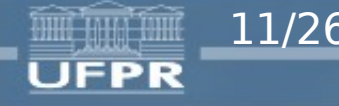

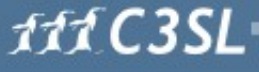

### **The mode**

- *Is a "sourced" bash script*
- *Has to define these functions:*
	- display\_manager\_init
	- display\_manager\_start\_monoseat
	- display\_manager\_start\_underneath\_xserver
	- display\_manager\_start\_seat
	- display\_manager\_stop

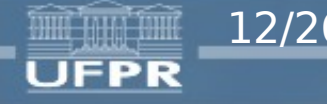

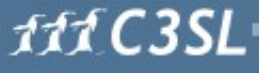

#### **Current modes:**

#### ● *xephyr-xdmcp:*

- runs X on a (possibly) remote XDMCP server
- doesn't use \*DM
- should be used in DINF and PRD
- *xephyr-gdm:*
	- runs stuff locally, using GDM
	- uses "gdmdynamic" to start servers
	- small and simple code =)

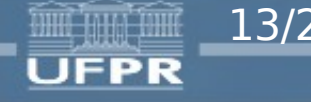

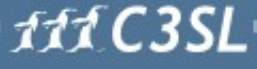

## **The packages**

#### ● *mdm:*

- has the main scripts and the "default modes"
- "default modes" are modes which do not depend on anything that the mdm package already depends
	- currently, only "xephyr-xdmcp"
	- we could write one for "sibi" and one for the "sistema de provas UFPR"
- *mdm-` mode-name `*
	- depends on something that mdm doesn't (like GDM)
	- the only one I've written is "xephyr-gdm"

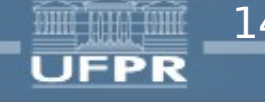

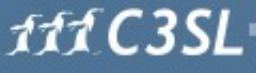

### **The dependency**

#### ● *libx11-6:*

– we need a modified version of libx11-6

– so Xephyr won't keep randomly crashing

– bugs.freedesktop.org/show\_bug.cgi?id=6820

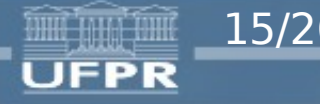

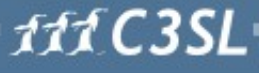

### **The repository**

*paulo@mt2:~/mdm\$ ls -F AUTHORS COPYING doc/ MAINTAINERS README compiled/ dependencies/ extra-modes/ mdm/ TODO*

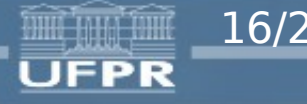

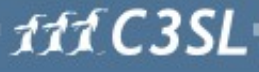

### **The repository**

- *dependencies: libx11-6 patch*
- *mdm: main "mdm" package (with default modes)*
- *extra-modes: any other extra modes (currently, xephyr-gdm only)*
- *doc: this presentation and other documents*
- *compiled: stuff already compiled (not guaranteed to be the most recent)*

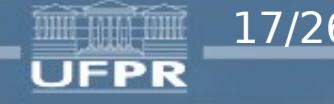

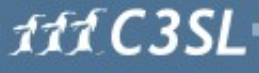

# **Compiling**

● *Usually, choose one of those:* \$ make DESTDIR=\$destdir {,install} \$ make \${DISTRO\_NAME}{,-install} ● *Example:* \$ cd mdm \$ make ubuntu-8.04 \$ sudo dpkg -i packages/mdm\_0.0.1\_i386.deb ● *Or*

\$ cd mdm && sudo make ubuntu-8.04-install

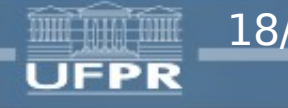

18/26 Paulo Ricardo Zanoni <paulo@c3sl.ufpr.br>

111 C.3 SI

## **TODO**

- *Add internationalization support!*
- *Add support for cards with multiple outputs (Aramis working on it)*
- *Find a reliable way to detect input and output devices*
	- input: hal?
	- output: fix Xorg? (and wait years for the distros)
- *Other stuff: read the TODO file*

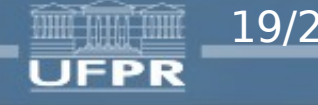

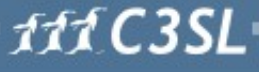

# **TODO**

- *Fix the ugly Makefiles*
- *Update the WIKI with the new stuff*
- *Fix the "/ ? ° ¿" abnt2 key*
- *Fix "ctrl+alt+backspace" in Xephyr*
- *Tell everyone about the package*
- *Update this document after fixing stuff*

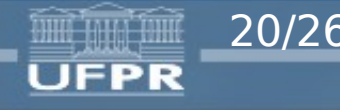

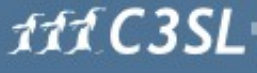

### **Xorg-related problems**

- detect which cards can have multiple outputs
	- need to do this before launching X, so we can set the "Virtual" parameter in xorg.conf
		- extend xrandr to change "virtual"?
- *detect the cards, their PCI devices and drivers*
	- if you run X with no xorg.conf, only one screen will start
		- IMHO, this should be fixed in Xorg
- *launch X with the maxium possible resolution*
	- WITHOUT knowing the monitor frequency!!
		- can xrandr do this for us?

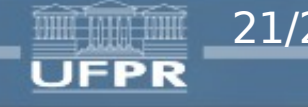

# **DINF/PRD**

#### ● *Atualizar X e drivers*

- os do Debian Etch não suportam as plaquinhas novas
- os Xephyrs mais novos precisam só do patch do "-geometry"
- *Vou tentar fazer um backport do Lenny assim que tiver tempo disponível*

– trocentos pacotes necessários!

● *Pro PRD, será necessário de mais um pacotinho pra "adaptar" o mdm com o sistema de boot remoto (mdm-netboot-aufs ?)*

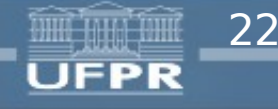

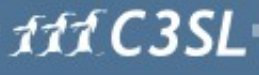

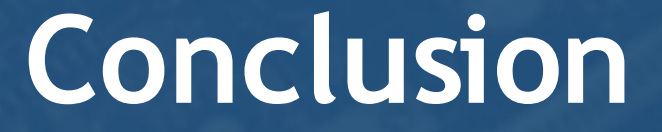

#### ● *Finally something that works everywhere*

- After 1 year of waiting
- Implemented in less than 3 weeks!

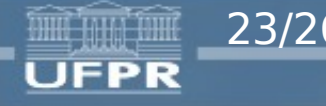

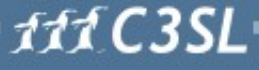

**Questions? Suggestions? Complaints?**

*Thank you!*

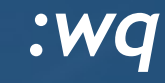

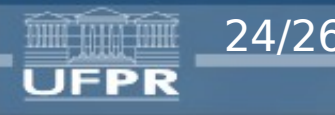

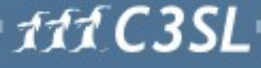